## **Tips for Writing Medical Student Letters of Recommendation**

## TO: Faculty Member

FROM: CWRU School of Medicine Office of Student Affairs and Academic Societies

Your letter of recommendation is a critical part of a student's Electronic Residency Application Service (ERAS) application. Agreeing to write a strong and thoughtful letter will tremendously help the student's application. If you feel that you cannot write a strong LoR, please tell the student right away. It is okay to say, "I can write you a letter, but it won't be my strongest letter. I encourage you to approach another letter writer." If you agree to write a LoR, the student will send a Letter Request Form to you directly from ERAS. If you are writing both a Standard Letter of Evaluation (SLOE) and a Letter of Recommendation for the same student, both documents should be uploaded as a single PDF file. Otherwise, the SLOE should be uploaded alone.

All letter writers are required to upload their letters directly to ERAS through the [Letter of Recommendation Portal.](https://www.aamc.org/services/eras/282520/lor_portal.html) There is no longer an option to submit the LOR to the school. Ensuring high quality (proper spelling of the student's name, correct pronouns, etc.) of the letter is especially important. We respectfully request that you submit your letter of recommendation **BEFORE OCTOBER 1st.** Your timely submission is extremely important for the student's ability to submit a complete application for residency.

We are grateful for your help in this process.

Below are some helpful tips for letter of recommendation authors:

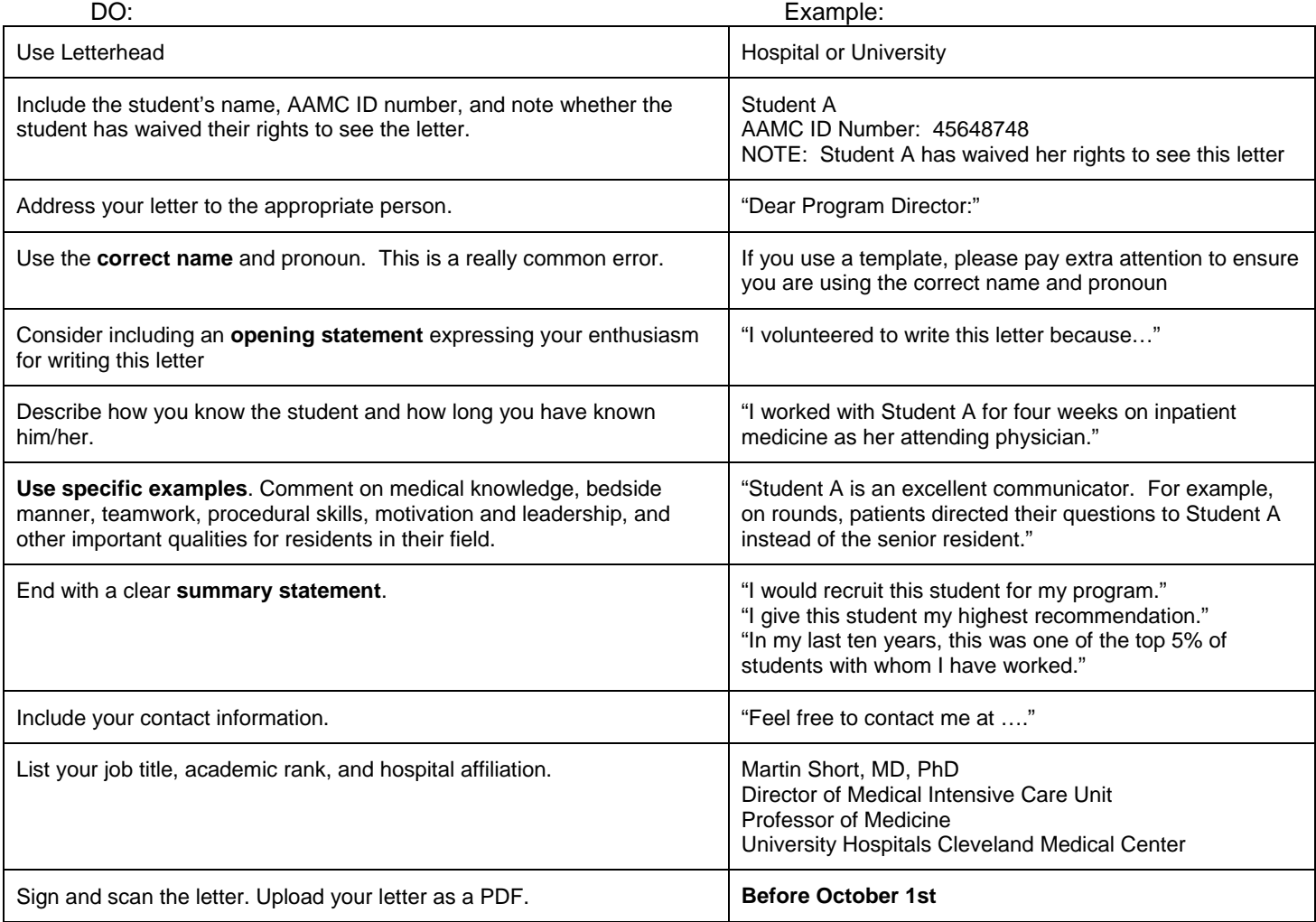

Resources:

- 1. CWRU School of Medicine Office of the Registrar: som-registrar@case.edu or call 216-368-6137
- 2. CWRU Office of Student Affairs and Academic Societies: [societydeans@case.edu](mailto:societydeans@case.edu) or call 216-368-3164
- 3. ERAS Letter of Recommendation portal: [https://www.aamc.org/services/eras/282520/lor\\_portal.html](https://www.aamc.org/services/eras/282520/lor_portal.html)
- 4. ERAS HelpDesk is open from Monday Friday from 8 a.m. to 6 p.m. and available by phone at 202-862- 6249. You can also use their electronic support form by using the link below. <https://www.aamc.org/services/eras/397214/erascontactform.html>